## **Gestionnaire de liste de diffusion**

Zourit intègre le logiciel Sympa, un gestionnaire de mailing-list qui vous permet de créer des listes avec des abonnés respectueuses du RGPD permettant à chacun·e de se désabonner s'il·elle le souhaite.

Ce système souple vous permet de gérer vos abonnés et de paramétrer finement les droits de diffusion : qui peut envoyer des messages sur la liste, qui peut consulter les archives s'il y en a, qui peut s'abonner…

Tous ces paramètres sont configurables pour chaque liste de diffusion et par des personnes responsables de chacune d'elles.

- Les [différents statuts des comptes](https://doc.zourit.net/doku.php?id=doc.zourit.net:doku.php&id=:outils:mailinglist:statuts) pour gérer des listes
- Les [différents types de listes](https://doc.zourit.net/doku.php?id=outils:mailinglist:type_listes)
- Gérer les [abonnés d'une liste](https://doc.zourit.net/doku.php?id=outils:mailinglist:abonnes)
- [Exemple d'une liste de type "lettres d'infos"](https://doc.zourit.net/doku.php?id=outils:mailinglist:ex_lettre_infos) (ex : lettre hebdo)
- [Exemple de liste de type "lettre d'infos interne"](https://doc.zourit.net/doku.php?id=outils:mailinglist:ex_liste_fermee) (ex : lettre aux adhérents)
- [Exemple d'une liste de type "groupe de discussion"](https://doc.zourit.net/doku.php?id=outils:mailinglist:ex_groupe_discussion) (ex : bureau d'une association)

From: <https://doc.zourit.net/> - **Doc, doc Zourit ?**

Permanent link: **<https://doc.zourit.net/doku.php?id=outils:mailinglist:accueil&rev=1589234883>**

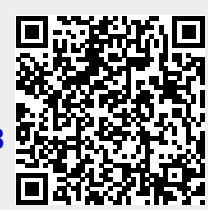

Last update: **2020/05/12 00:08**